# **SISTEMAS DE REPRESENTACION (SDR)**

# **Planificación Ciclo lectivo 2023**

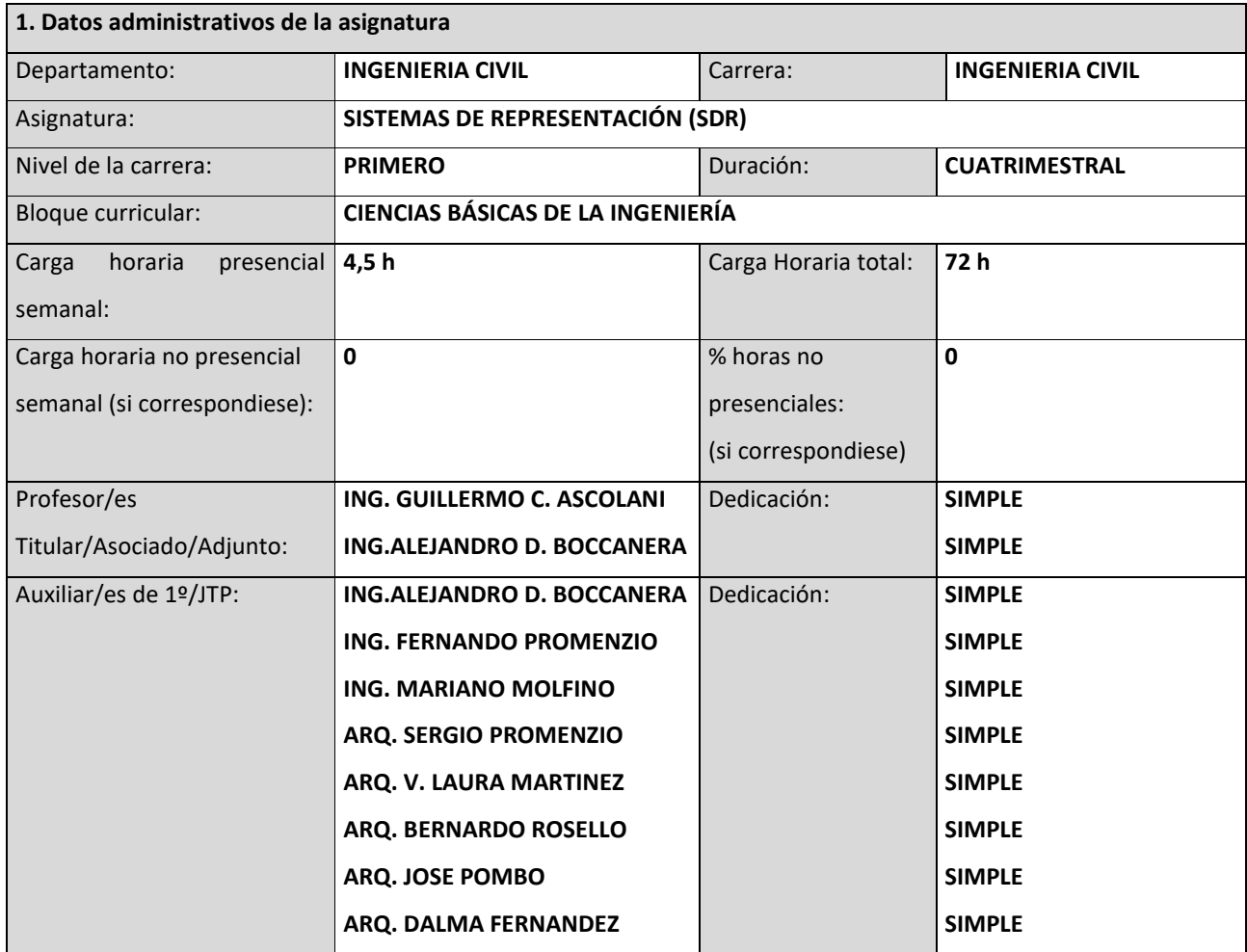

#### **2. Fundamentación y análisis de la asignatura**

SDR introduce al estudiante, en el conocimiento de los sistemas gráficos que permiten al ingeniero explicitar, interpretar y concebir detalles exactos y medidas precisas de objetos existentes (relevamiento) o de objetos a diseñar (proyectos). Se hace hincapié en la adquisición de los conocimientos necesarios y el manejo de las herramientas manuales e informáticas para tal fin, relacionándolas con las competencias de los futuros profesionales, adoptando el croquis, la proporción y la normativa de dibujo tecnológico, como un solo elemento de comunicación y expresión, vinculándolos, a su vez, con la representación en sistemas de dibujo asistido por computadoras.

Estos saberes tecnológicos se organizan considerando los avances tecnológicos y los procesos experienciales y madurativos de los estudiantes, los intereses de quienes aprenden y enseñan y de la institución, las condiciones materiales, el tiempo disponible y el número de alumnos, buscando definir cuáles son las herramientas básicas, tecnológicas y losresultados de aprendizaje básicos y formativos para asegurar una formación conceptual, generando prácticas que, no solo acompañan los aspectos teóricos, sino que se corresponden con situaciones reales de la profesión y, al mismo tiempo establecer puentes con otras asignaturas para una mejor resolución de actividades relacionadas con el ejercicio profesional.

# **3. Relación de la asignatura con el Perfil de Egreso de la carrera, las Actividades Reservadas, los Alcances, las Competencias de Egreso y su tributación.**

SDR, inicia a cada estudiante, en los conocimientos y herramientas derivados de los avances tecnológicos y la ciencia en el plano de la comunicación en la ingeniería, relacionándose con el perfil de egreso de la carrera ya que promueve la preparación de profesionales globales con compromiso y pertinencia local, con *sólidas bases científicas, técnicas tecnológicas, culturales y con arraigados valores y principios y con capacidad para identificar los problemas y oportunidades del entorno para actuar de manera responsable y competente en cualquier escenario nacional e internacional*

La materia dirige sus resultados de aprendizajes (RA) para que el grupo de estudiantes analice y desarrolle las actividades reservadas (AR), los alcances del título (AL) y la tributación a las siguientes competencias de egreso de Ingeniería Civil:

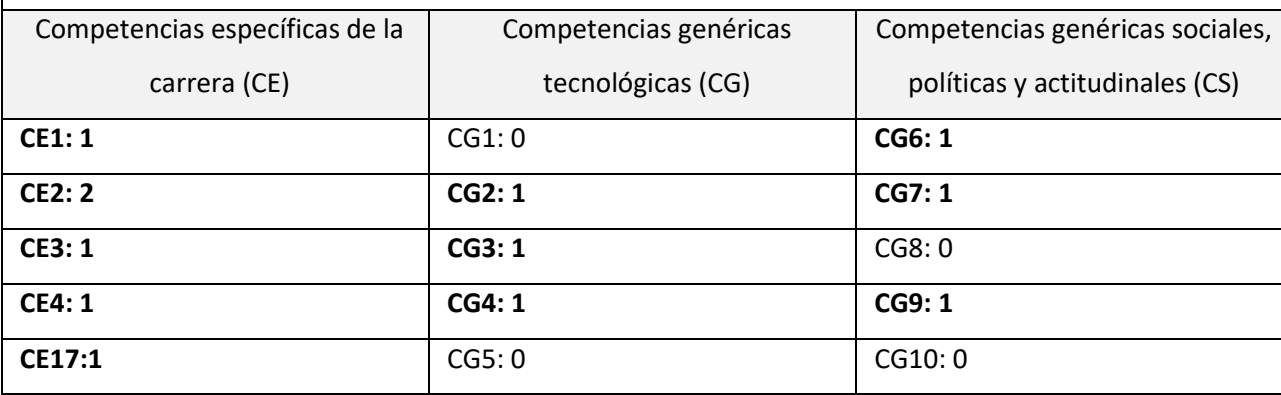

# **Fundamentación:**

# **Competencias específicas (CE):**

La asignatura, da formación que tributa al logro de:

**CE01 (Nivel 1):** *Planificar, diseñar, calcular, proyectar y construir obras civiles y de arquitectura, obras complementarias, de infraestructura, transporte y urbanismo, con aplicación de la legislación vigente*.

Se relaciona directamente con la **AR1** y **AL1.** Da técnicas y conocimientos introductorios para representar obras civiles y de arquitectura en sus fases de diseño y proyecto, aplicando las normativas y legislaciones vigentes. Se alcanza mediante la realización de láminas y un trabajo final.

**CE02 (Nivel 2):** *Medir, calcular y representar planialtimétricamente el terreno y las obras construidas y a construirse con sus implicancias legales.* Las experiencias formativas de esta competencia se desarrollan a través del trabajo de integración final que consiste en relevar una construcción existente y realizar sus planos con un alcance de "Presentación Municipal". **CE02** se relaciona con el **AL3** *Medir, calcular y representar planialtimétricamente el terreno y las obras construidas y a construirse, con sus implicancias legales,* por lo cual la fundamentación se corresponde a la expresada anteriormente.

**CE03 (Nivel 1)** *Planificar, diseñar, calcular, proyectar y construir obras e instalaciones para el almacenamiento, captación, tratamiento, conducción y distribución de sólidos, líquidos y gases, incluidos sus residuos.* 

Esta competencia es similar a la **CE01**, con la diferencia del tipo de obras mencionadas y luego detalladas en la **AR1** y el **AL1**. La justificación de pertinencia y del nivel de tributación es semejante a la descripta en la **CE01.**

**CE04 (Nivel 1):** *Dirigir y Controlar la construcción, rehabilitación, demolición y mantenimiento de las obras arriba indicadas.* 

Esta competencia se relaciona directamente con la **AR2**. En relación con la **AR2**: *Proyectar, dirigir y controlar la construcción, operación y mantenimiento de las obras arriba indicadas (AR1)*, en la Asignatura se trabaja

en la interpretación de normas comunes a todas las especialidades, y en la interpretación de planos de ingeniería civil, que brindan la base de conocimientos para poder dirigir y controlar obras de ingeniería. **CE17:** *Diseñar, desarrollar, modelar y predecir, las obras, sistemas y procesos de la Ingeniería Civil, aplicando TIC's herramientas informáticas sencillas e integradas.* Esta CE se encuentra presente en la tributación a los **AR1, AR2**, también tributa a los **AL1, AL3.** Brinda conocimientos de manejo y utilización de sistemas CAD para representar obras de ingeniería civil.

# **Competencias Genéricas Tecnológicas (CG):**

SDR tributa a las Competencias Genéricas Tecnológicas (CG), mediante el aprendizaje del lenguaje tecnológico permitiendo al estudiantado concebir y diseñar proyectos de ingeniería **(CG2 Nivel 1)** como así también, introducirlos en la interpretación para el control, planificación y ejecución de proyectos de ingeniería **(CG3 Nivel 1)**, aplicando normativas vigentes de dibujo tecnológico y a través de la utilización de herramientas tecnológicas de aplicación en el dibujo tecnológico, de manera efectiva **(CG4 Nivel 1).**

# **Competencias Genéricas Sociales, Políticas y Actitudinales (CG)**

SDR es una materia de primer nivel, por lo que, respecto a las competencias genéricas, sociales, políticas y actitudinales, trata de introducir al grupo de estudiantes en las competencias pertinentes al desempeño, el aprendizaje y la comunicación de manera efectiva

**CG6**: *Desempeñarse de manera efectiva en equipos de trabajo.* Es a través de la resolución del trabajo final, donde se incorpora el trabajo en equipo, con tareas de relevamiento y posterior representación de un edificio existente. Bajo la supervisión docente, se inicia un proceso dinámico de intercambio de conocimientos y planificación de tareas a realizar para la concreción del trabajo a término.

**CG7:** *Comunicarse con efectividad.* Desde un inicio la asignatura plantea la necesidad de comunicar un proyecto, una idea, un desarrollo a través de un plano y de manera efectiva.

**CG9:** *Aprender en forma continua y autónoma.* Durante el desarrollo de la materia, se plantea la necesidad del aprendizaje y la formación continua para el ejercicio profesional. El dibujo tecnológico ha evolucionado a lo largo del tiempo, así como las herramientas, técnicas, normativas y legislaciones necesarias para representar obras de ingeniería. Dentro de la cátedra, el aprendizaje se realiza con tecnología, herramientas y software de aplicación en el mercado laboral actual. A través de la actividad integradora, se acompaña a cada estudiante en el proceso de asumir un rol activo que favorezca y desarrolle la capacidad de aprender por sí mismos. Esta actividad se realiza bajo la supervisión del cuerpo docente, fomentando el pensamiento crítico durante su desarrollo.

La estructura de la materia colabora fuertemente en que cada estudiante sea capaz de tomar decisiones personales y gestionar su propio aprendizaje.

# **4. Propósito, objetivos y resultados de aprendizaje**

# **4.1. Propósito**

Adquirir los conocimientos y herramientas derivados de los avances tecnológicos y científicos en el ámbito de la comunicación en ingeniería.

Para lograr esto, se utilizarán herramientas tecnológicas modernas como el dibujo asistido por computadoras (CAD) y la tecnología BIM (modelado de información de construcción), siempre respetando las normativas nacionales e internacionales vigentes. Además, se buscará generar prácticas que no solo complementen los aspectos teóricos del Dibujo Tecnológico, sino que también estén relacionadas con

objetos reales, fomentando una buena relación entre el croquis y el CAD. La cátedra tiene como objetivo ser flexible, activa y proactiva ante los nuevos desafíos pedagógicos, metodológicos, técnicos y tecnológicos a los que nos enfrentamos y nos enfrentaremos. De esta manera, se podrá implementar las herramientas y actividades adecuadas para el mercado laboral actual, logrando así procesos de enseñanza significativos.

# **4.2. Objetivos establecidos en el Diseño Curricular**

- Conocer las técnicas de expresión gráfica basadas en la geometría métrica, geometría descriptiva y los softwares específicos de representación.
- Comprender las normas nacionales que regulan la representación gráfica en ingeniería.
- Aplicar software específico para representar en forma gráfica documentación de obras de Ingeniería.
- Comprender conceptos y aplicaciones de la metodología BIM (Modelando Información de Construcción) en los proyectos y obras de Ingeniería

# **4.3. Objetos de conocimiento y Resultados de aprendizaje**

Son los resultados reales y evaluables que se espera haber alcanzado con la aprobación de la asignatura una vez concluido el periodo formativo. Al formularlos, se explica al alumnado cuáles son las actuaciones concretas que esperamos que sean capaces de desarrollar. Es decir, se trata de concretar conocimientos, habilidades y destrezas que puedan ser objeto de la programación docente y de la evaluación.

# **OBJETOS DE CONOCIMIENTO (OC)**

- 1. Normativas nacionales de Dibujo Tecnológico
- 2. Técnicas de expresión gráfica
- 3. Software específico de Diseño Asistido por Computadora (CAD)
- 4. Sistemas BIM de modelado de Información para la Construcción (Building Information Modeling).

# **RESULTADOS DE APRENDIZAJE (RA)**

• **RA1: [Emplea] [las normativas nacionales de Dibujo Tecnológico] [para la elaboración de documentación técnica] [referida a proyectos de ingeniería].**

El RA1 se relaciona con las competencias CE1-CE2-CE3-CG2-CG3-CG4-CG7, ya que las normativas Nacionales de Dibujo Tecnológico establecen especificaciones, principios y reglas válidas para la creación, representación, desarrollo, interpretación y aplicación de documentación de proyectos de ingeniería.

• **RA2: [Aplica] [técnicas de expresión gráfica] [para la representación de objetos reales o imaginarios en un plano de ingeniería] [utilizando las normativas nacionales e internacionales vigentes (IRAM- ISO)]** 

El RA2 se relaciona con las competencias CE1-CE2-CE3-CG2-CG3-CG4-CG7-CG9, donde las técnicas de expresión gráfica permiten representar y comunicar de manera efectiva, objetos reales o existentes y diseñar objetos imaginarios concibiéndolos en un plano de ingeniería (obras existentes o a construirse), en un todo de acuerdo con las normativas nacionales e internacionales vigentes, utilizando herramientas y técnicas acordes a la asignatura.

Este RA fomenta el aprendizaje continuo y autónomo en el estudiante, debido al desarrollo continuo de herramientas referidas al dibujo tecnológico y a la actualización constante de las normativas nacionales e internacionales.

• **RA3** [**Domina] [software específico de Diseño Asistido por Computadora] [para representar un proyecto de ingeniería] [utilizando los espacios de modelado y presentación de un plano]**

El RA3 se relaciona con las competencias CE1-CE2-CE3-CE4-CG2-CG3-CG4-CG7-CG9. El empleo de los softwares específicos de Diseño asistido por Computadora, le permiten a cada estudiante diseñar, representar, desarrollar y comunicar documentación para proyectos de ingeniería, que habiliten dirigir y controlar obras existentes o a construirse, aplicando las técnicas de representación específicas de dibujo Tecnológico mediante el empleo de los espacios de modelado y presentación en el entorno CAD. Al igual que en la RA2, se fomenta el aprendizaje continuo y autónomo en el estudiante, debido a la evolución continua de los softwares específicos de Diseño Asistido por Computadora.

• **RA4: [Interpreta] [la tecnología BIM (Building Information Modeling)], [como una tendencia** 

# **para la creación, ejecución y control de obras de ingeniería] [promoviendo el autoaprendizaje]**

El RA4 se relaciona con las competencias CE2-CG9. La tecnología BIM, es actualmente la tendencia en la representación de modelados en 3D que facilita la interpretación y el desarrollo de proyectos de ingeniería a través de softwares específicos. Se introduce al alumnado en esta tecnología promoviendo el autoaprendizaje.

**5. Integración y articulación de la asignatura con el área de conocimiento (horizontal y/o vertical), el nivel de la carrera (horizontal) y el diseño curricular.**

SDR pertenece al Bloque de las CIENCIAS BASICAS DE LA INGENIERÍA, integra el PRIMER NIVEL y al Área de conocimiento de las materias INTEGRADORAS.

Se dicta cuatrimestralmente en el primer año de la carrera de Ingeniería Civil de la UTNFRBB.

Por ser una materia de nivel inicial no tiene correlativas para realizar su cursado.

El aprendizaje ocurrido y el resultado buscado en la materia, es el "cimiento" de los conocimientos que cada estudiante continuará desarrollando y/o incorporando para alcanzar las competencias de egreso esperadas. Además, al pertenecer al área de materias integradoras, pretende conformar una estructura horizontal/transversal que atraviesa materias afines del mismo nivel y avanzadas, acompañando a cada estudiante y a los/las profesores/as como catedra de consulta continua para el desarrollo de las diversas actividades que incluyan a la representación de Obras y elementos de Ingeniería mediante el Dibujo Tecnológico.

# **6. Metodología de enseñanza**

En primera instancia se establece una encuesta sobre el recorrido académico, previo al ingreso a la cátedra. El cursado de la materia, se establece, con clases teórico/ prácticas de dibujo a mano alzada y de Diseño Asistido por Computadora (CAD), pudiéndose implementar el método de Aula Invertida, para algunos temas como por ejemplo temas de CAD, tecnología BIM o de Normativa, con el objetivo de evaluar el trabajo en clase.

El dictado es cuatrimestral, (72 horas reloj). Se asignan 24 horas a clases teóricas y 48 horas a clases prácticas. La asistencia a clase es del 75% (Art. 7.1.1.1 Ord 1549) y todas las láminas, trabajos prácticos y/o tareas asignadas en la clase, son obligatorias y deben ser aprobados dentro de los tiempos establecidos.

**Clases expositiva activa con soporte tecnológico y audiovisual:** Esta metodología combina una primera parte teórica, con soporte tecnológico y audiovisual, a cargo del docente en la que se buscará la interactividad en clase.

El trabajo, según cada unidad temática requerirá la participación de cada estudiante, alentándolos a descubrir la relevancia de la información recibida para que comprenda la relación entre los conceptos previos y lo que se pretende como práctica.

El cuerpo docente, en esta segunda etapa, acompañará a sus estudiantes en la actividad actuando como coordinadores, catalizadores de inquietudes, sugerencias y señalando debilidades y fortalezas individuales y/o grupales.

**Elaboración de producto:** Es una actividad formativa de relación teórico-interactiva para la adquisición de determinadas destrezas; entre ellas puede estar el empleo de los instrumentos básicos del dibujo (lápiz y papel), el manejo de software específico o la realización misma de los trabajos enunciados. Se iniciarán en la clase, para culminar fuera de la clase. Se emplearán diversas metodologías, según el tema o la actividad a realizar.

**Aula invertida (Práctica autónoma):** Aquí se promueven actividades de autoaprendizaje y repaso a través del material bibliográfico, videos de producción propia, apuntes de cátedra, entre otros, que se incorporan y consultan en el espacio virtual de la cátedra.

# **Resultado de Aprendizaje:**

**RA1** [Emplea] [las normativas nacionales de Dibujo Tecnológico] [para la elaboración de documentación técnica] [referida a proyectos de ingeniería].

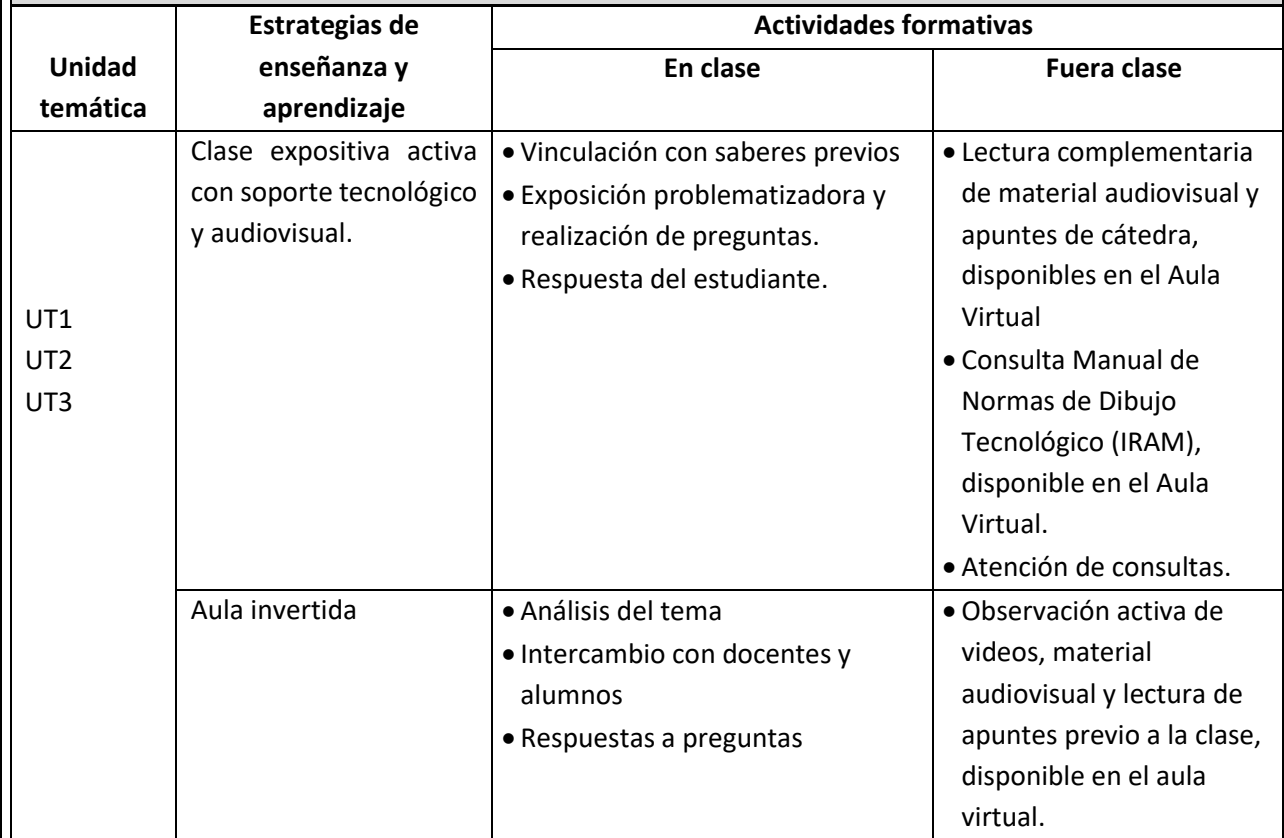

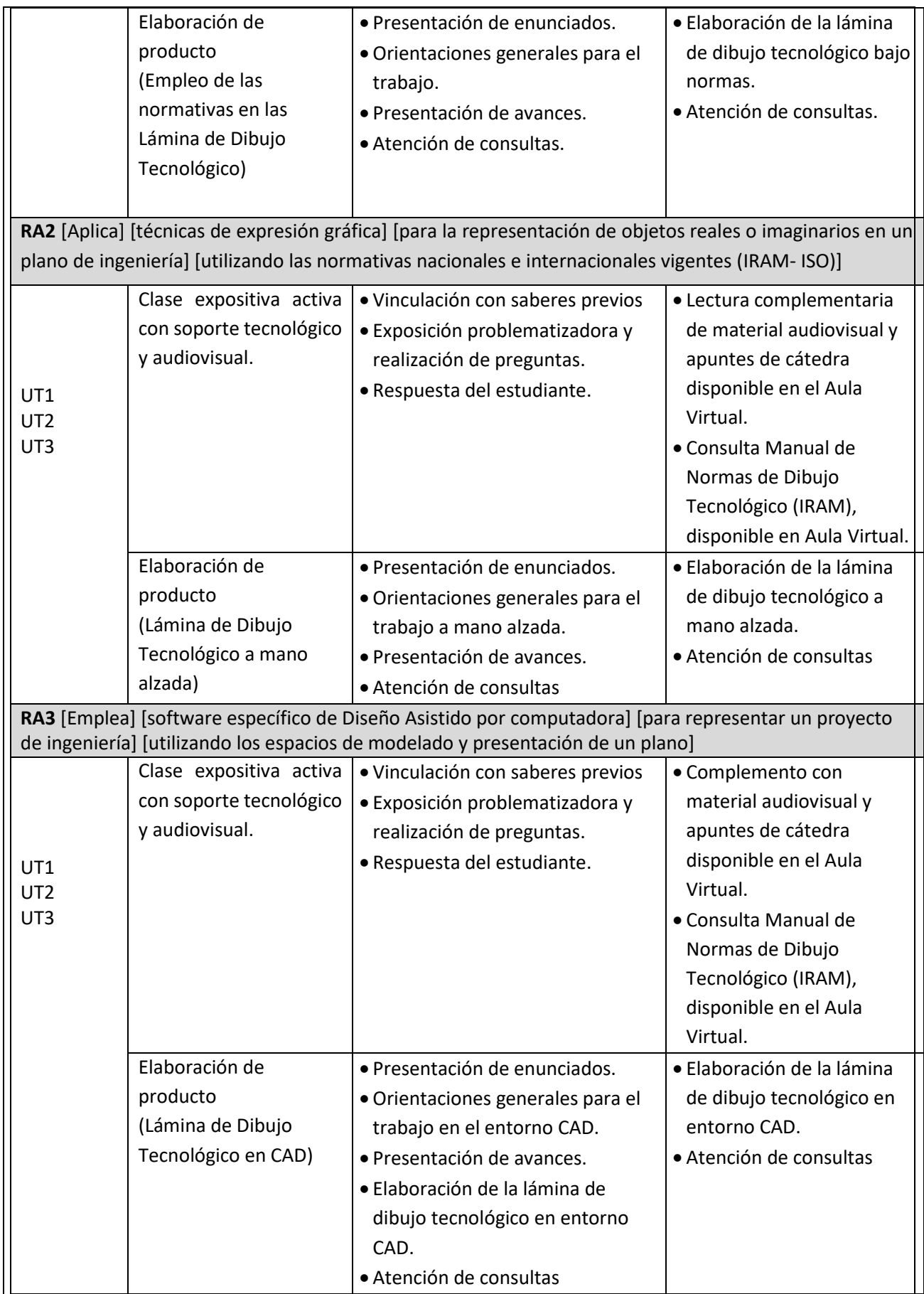

**RA4** [Interpreta] [a la tecnología BIM (Building Information Modeling)], [como una tendencia para la creación, ejecución y control de obras de ingeniería] [promoviendo el autoaprendizaje].

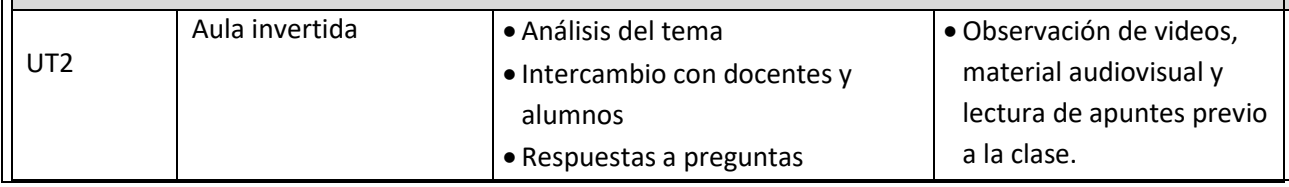

#### **7. Recomendaciones para el estudio**

SDR es una materia aplicada cuyo aprendizaje resulta de una combinación de aptitudes psicomotrices y cognitivas, que se desarrollan mediante un proceso en el cuál es necesario dedicar tiempo de práctica semanal, tanto en el aula, como fuera de los espacios curriculares comunes, para alcanzar el aprendizaje significativo de la materia.

Se recomienda:

- Utilizar las normativas de dibujo tecnológico como material de consulta periódica y necesaria para la realización de los trabajos propuestos por la cátedra
- Consultar periódicamente el espacio virtual (Aula Virtual ) de la cátedra, debido a que en ella se publican, con antelación semanal, los recursos audiovisuales y bibliográficos pertinentes a cada tema.
- Concebir el espacio áulico como un lugar de consulta e intercambio permanente de aprendizaje y no solo como un espacio de "impartición" del conocimiento.
- Realizar las entregas de las correcciones dentro de los 7 (siete) días posteriores a la devolución de las correcciones.

Utilizar los medios de comunicación atemporales, dentro del Aula Virtual para realizar consultas fuera del horario de clase.

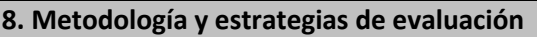

**RA1** [Emplea] [las normativas nacionales de Dibujo Tecnológico] [para la elaboración de documentación técnica] [referida a proyectos de ingeniería].

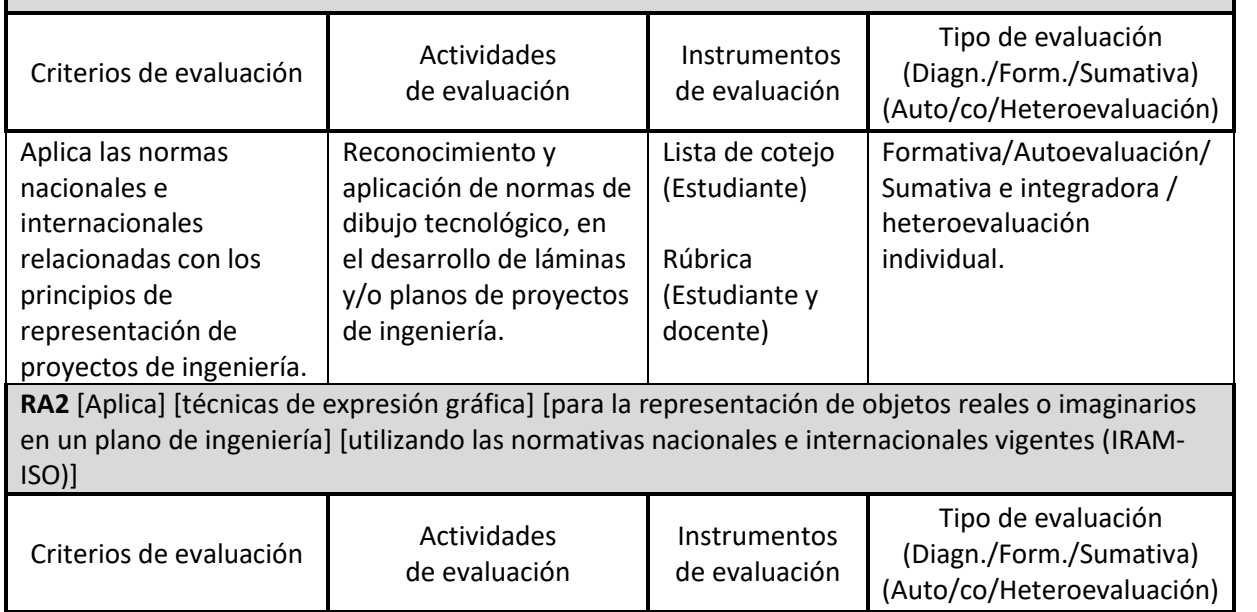

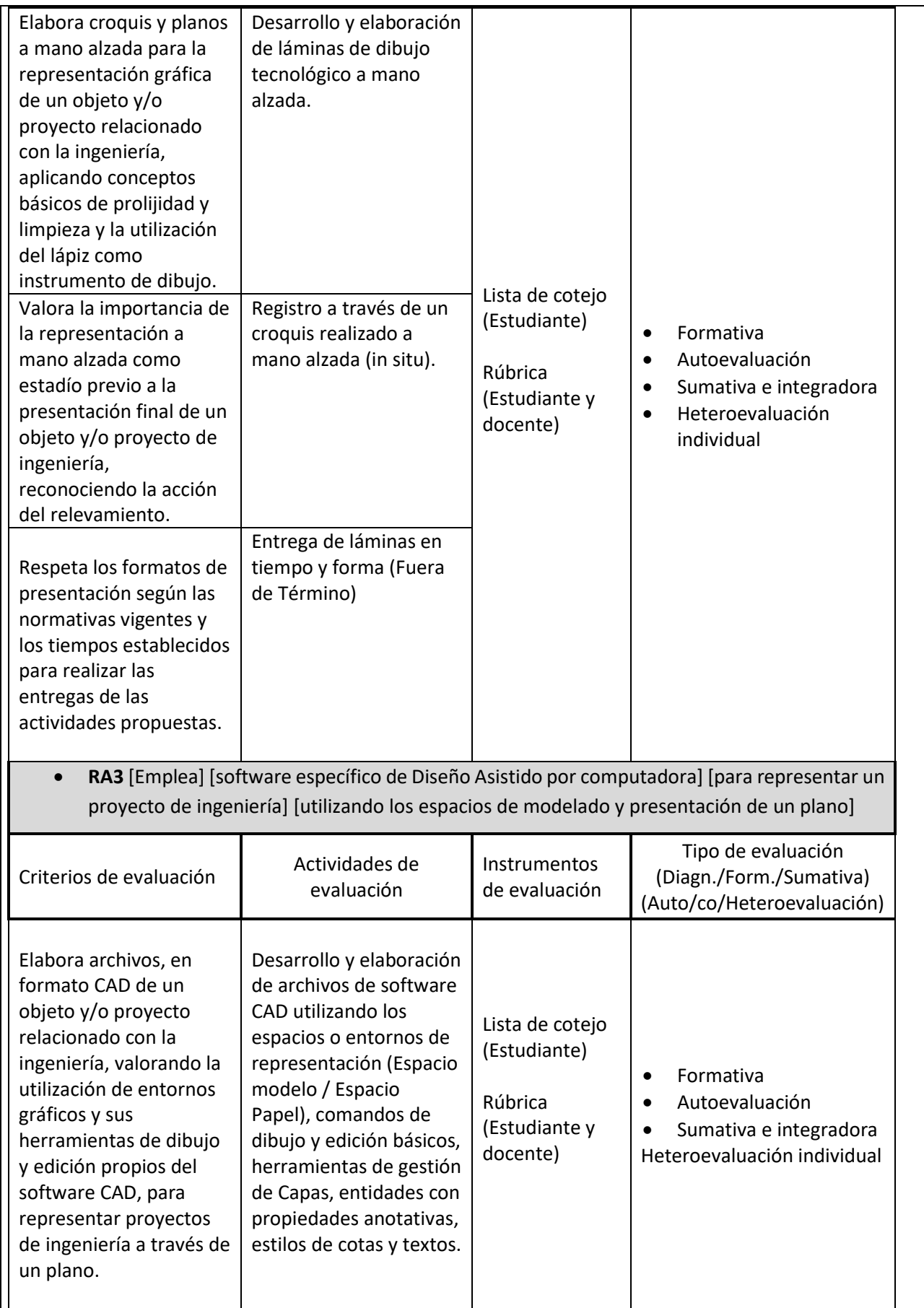

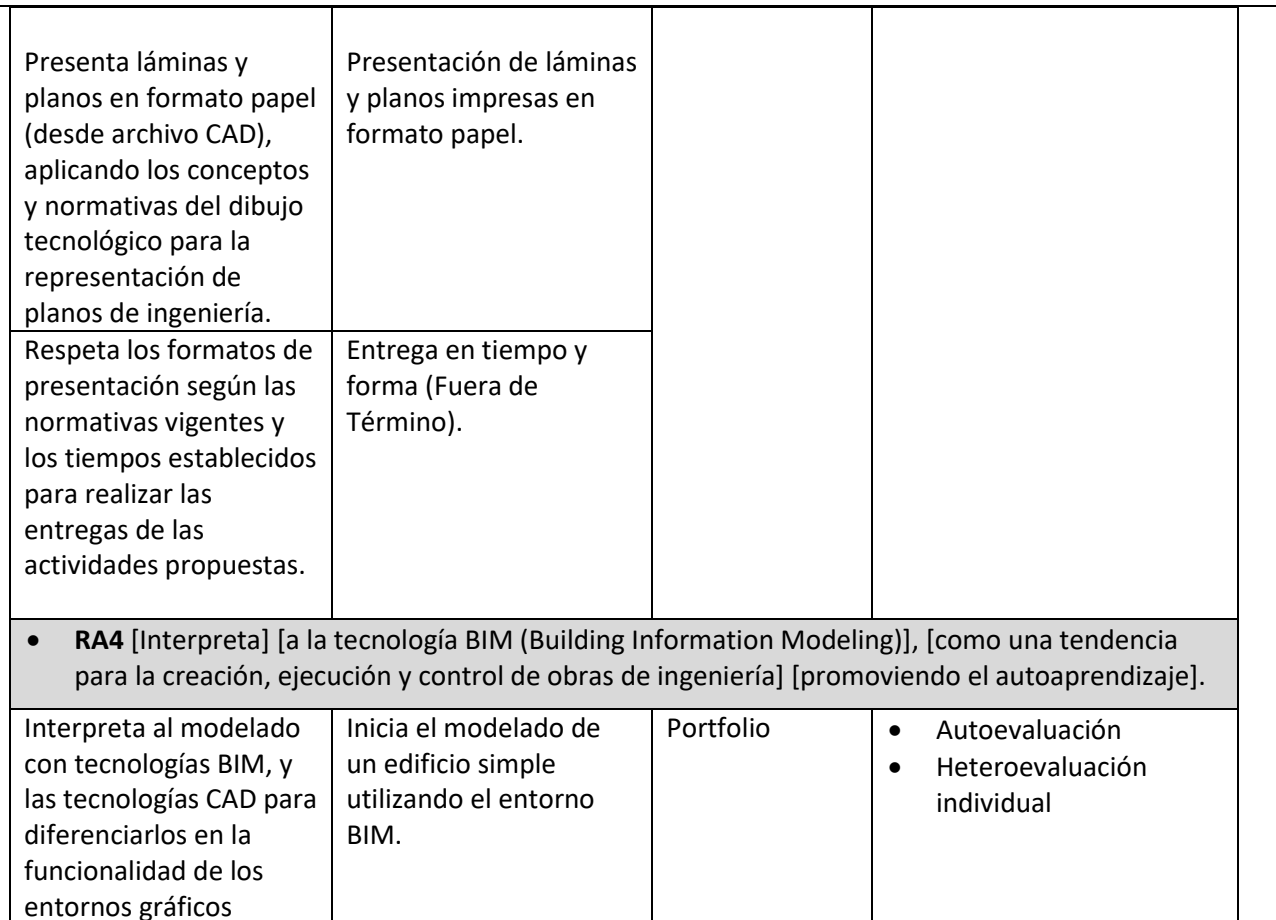

Los trabajos prácticos y/o láminas que se desarrollan en el cursado de la materia, son evaluados en distintas instancias, es decir, cada estudiante, no solo recibe una nota por la producción realizada, sino que además se evalúan aspectos formativos que aportan al perfil de egreso, fomentando la ética y la responsabilidad del futuro ingeniero. La evaluación se presenta como continua y de proceso, y pueden reconocerse:

referidos a los

proyectos de ingeniería.

En primer lugar, se evalúa la responsabilidad con la que se desenvuelve mediante el siguiente parámetro establecido para cada entrega:

- **ET**: Entrega en término. Los trabajos deben ser entregados en los plazos establecidos. El cumplimiento de esta condición incide favorablemente en la nota final de aprobación.
- **FT**: Fuera de Término. Se establece una cantidad máxima. Es el número máximo de veces que NO CUMPLE con los plazos establecidos.

En segundo lugar, se evalúa el contenido del trabajo realizado estableciendo una combinación de evaluaciones formativas y sumativas, ya que los trabajos prácticos (láminas) suman el aprendizaje anterior con el siguiente, que permite afianzar los saberes a medida que se avanza en el cursado. Para fortalecer este progreso se establecen parámetros de comprobación del proceso de enseñanza-aprendizaje, a saber:

▪ **C**: Corregir / Completar. El trabajo evaluado no alcanza la nota de aprobación. Requiere correcciones menores o ser completado para alcanzar el objetivo propuesto. No hay máximos establecidos para la aprobación de la materia.

- R: Rehacer. El trabajo evaluado no alcanza la nota de aprobación. Los errores son groseros o de falta de interpretación de las consignas. El trabajo debe rehacerse. Se establece un máximo de Rehacer por estudiante.
- **6,7,8,9 y 10**. Se establece el 6 como nota mínima de aprobación y el 10 como nota máxima, en concordancia con la escala de evaluación del 1 al 10 y el reglamento de la UTN.

La última instancia del proceso de evaluación consiste en desarrollar un **TRABAJO FINAL**. Es en esta instancia, donde cada estudiante implementa de forma conjunta los conocimientos adquiridos durante el cursado de la materia. Este trabajo, tiene como finalidad evidenciar el aprendizaje ocurrido durante el cuatrimestre.

**TRABAJO FINAL**. Es de vital importancia ya que se trata de un trabajo que tiene como objetivo determinar, o asegurar, que el aprendizaje ha ocurrido.

En resumen, la metodología docente estará íntimamente relacionada con la metodología de evaluación y con los resultados del aprendizaje esperados. Las actividades formativas pretenden enseñar al estudiante, mientras que las actividades de evaluación determinan el nivel de instrucción adquirido, es decir, miden los resultados del aprendizaje alcanzados y suponen una forma de comprobar el funcionamiento del sistema enseñanza-aprendizaje.

# **INSTRUMENTOS DE EVALUACIÓN**

Las evaluaciones se realizarán a través del diseño de instrumentos específicos que permitan analizar el desempeño y la evolución de cada estudiante en cada uno de los trabajos asignados.

Estos instrumentos técnicos, tienen como objetivo evaluar cuantitativamente y/o cualitativamente al estudiante e intervenir en el proceso de enseñanza-aprendizaje, si esto fuera necesario, además, permite tener los objetivos y criterios claros al momento de evaluar y calificar, pero a su vez también permite que cada estudiante esté informado sobre qué se evaluará y el puntaje asignado por cada criterio de evaluación. Las herramientas con las que se evaluará serán:

- **Listas de cotejo**: este instrumento, relaciona acciones sobre tareas específicas (láminas, planos) que, organizadas de manera sistemática ayudarán a cada estudiante a valorar la presencia o ausencia de estas y asegurar su cumplimiento durante el proceso de aprendizaje.
- **Rúbricas**: Las rúbricas nos permiten tener los objetivos y criterios claros al momento de evaluar y calificar a los estudiantes, pero a su vez también permite que el estudiante esté informado sobre qué se evaluará y el puntaje asignado por cada criterio de evaluación, ya que son fácil de enseñar y explicar.

Estos instrumentos nos permiten realizar **evaluaciones formativas** y así poder retroalimentar los aprendizajes y habilidades que se espera logre el alumnado para que, de esta manera, cumplir el objetivo o meta que nos plantea el marco curricular y/o nosotros mismos en nuestro rol de docentes al momento de enseñar.

La disponibilidad de estos instrumentos, publicados junto con los enunciados de los diferentes trabajos a realizar en el espacio correspondiente a cada Tema dentro del Aula Virtual de la cátedra, fomentará el pensamiento crítico de cada estudiante, al limitar las incertidumbres sobre los alcances y evaluaciones de cada instancia.

• **Planilla Totalizadora Académica (TOTA):** Dentro del Aula Virtual, estará disponible desde el inicio del ciclo lectivo, una planilla "on-line" donde se integra el cronograma de la materia, determinando

el tiempo de dictado y ejecución de cada una de las tareas proyectadas, mediante la asignación de fechas de dictado y entrega de cada tema y tarea, junto con información referida al rendimiento académico de cada estudiante. Es decir, la mera consulta de esta planilla permitirá a cada estudiante, planificar y evaluar su aprendizaje, fomentando el pensamiento crítico.

# **CRITERIOS DE APROBACIÓN DIRECTA**

De acuerdo con artículo 7.2.1 de la Ordenanza 1549 y los criterios de evaluación establecidos de la materia, los/las estudiantes que cumplan con las siguientes condiciones, aprobarán de FORMA DIRECTA la materia cuando cumplan con:

- Asistencia al 75% de las clases.
- Estar dentro de los límites establecidos de trabajos entregados Fuera de Término.
- Estar dentro de los límites establecidos de trabajos con nota Rehacer.
- Aprobar los trabajos prácticos, en primera instancia o en su instancia de recuperación.
- Aprobar las instancias evaluativas, en primera instancia o en su instancia de recuperación.
- Aprobación del Trabajo Final.

# **CRITERIOS DE APROBACIÓN NO DIRECTA – INSTANCIA DE EVALUACIÓN DE PROCESO**

De acuerdo con artículo 7.2.2 de la Ordenanza 1549 y los criterios de evaluación establecidos de la materia, los y las estudiantes que cumplan con las siguientes condiciones, aprobarán la materia, pero deberán rendir un examen final.

- Asistencia al 75% de las clases.
- Estar dentro de los límites establecidos de trabajos entregados Fuera de Término.
- Estar dentro de los límites establecidos al inicio del cursado de trabajos con nota Rehacer.
- Aprobar de todos los trabajos prácticos, en primera instancia o en su instancia de recuperación.
- Aprobar todas las instancias evaluativas, en primera instancia o en su instancia de recuperación.
- Desaprobar el Trabajo final.

# **CRITERIOS DE NO APROBACIÓN – RECURSADO**

De acuerdo con artículo 7.2.3 de la Ordenanza 1549 y los criterios de evaluación establecidos de la materia, los/las estudiantes que cumplan con al menos una de las siguientes condiciones, deberán recursar la materia:

- Asistencia menor al 75% de las clases.
- Superar el límite establecido de entregas Fuera de Término.
- Superar el límite establecido trabajos con nota Rehacer.
- Desaprobar cualquiera de las instancias evaluativas en su instancia de recuperación.
- No entregar el Trabajo final en tiempo y forma.

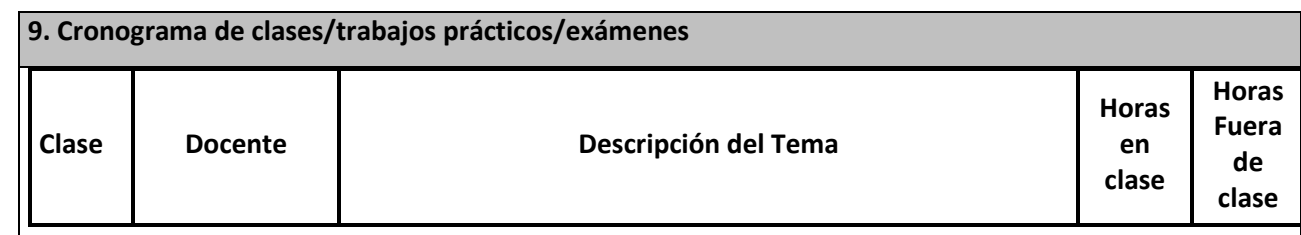

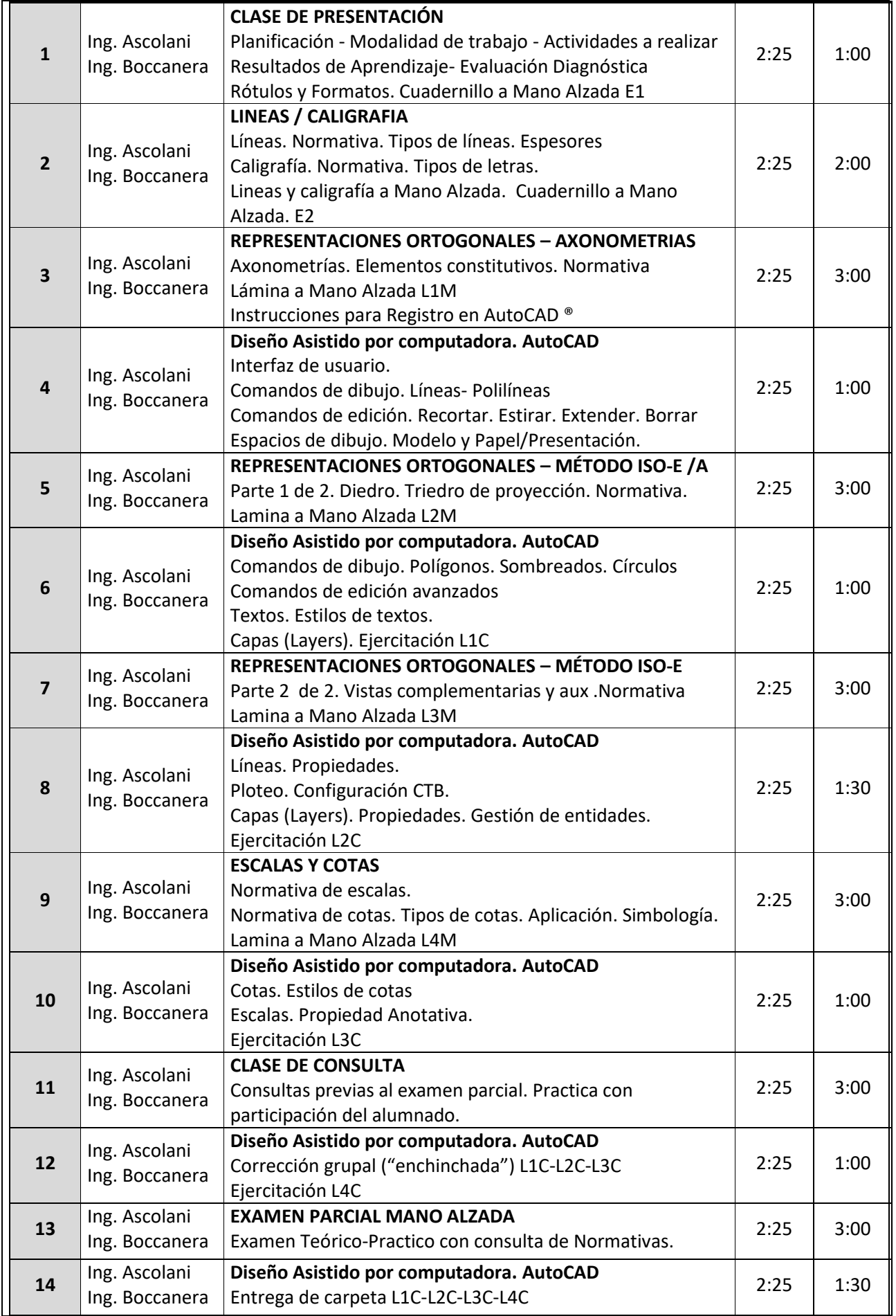

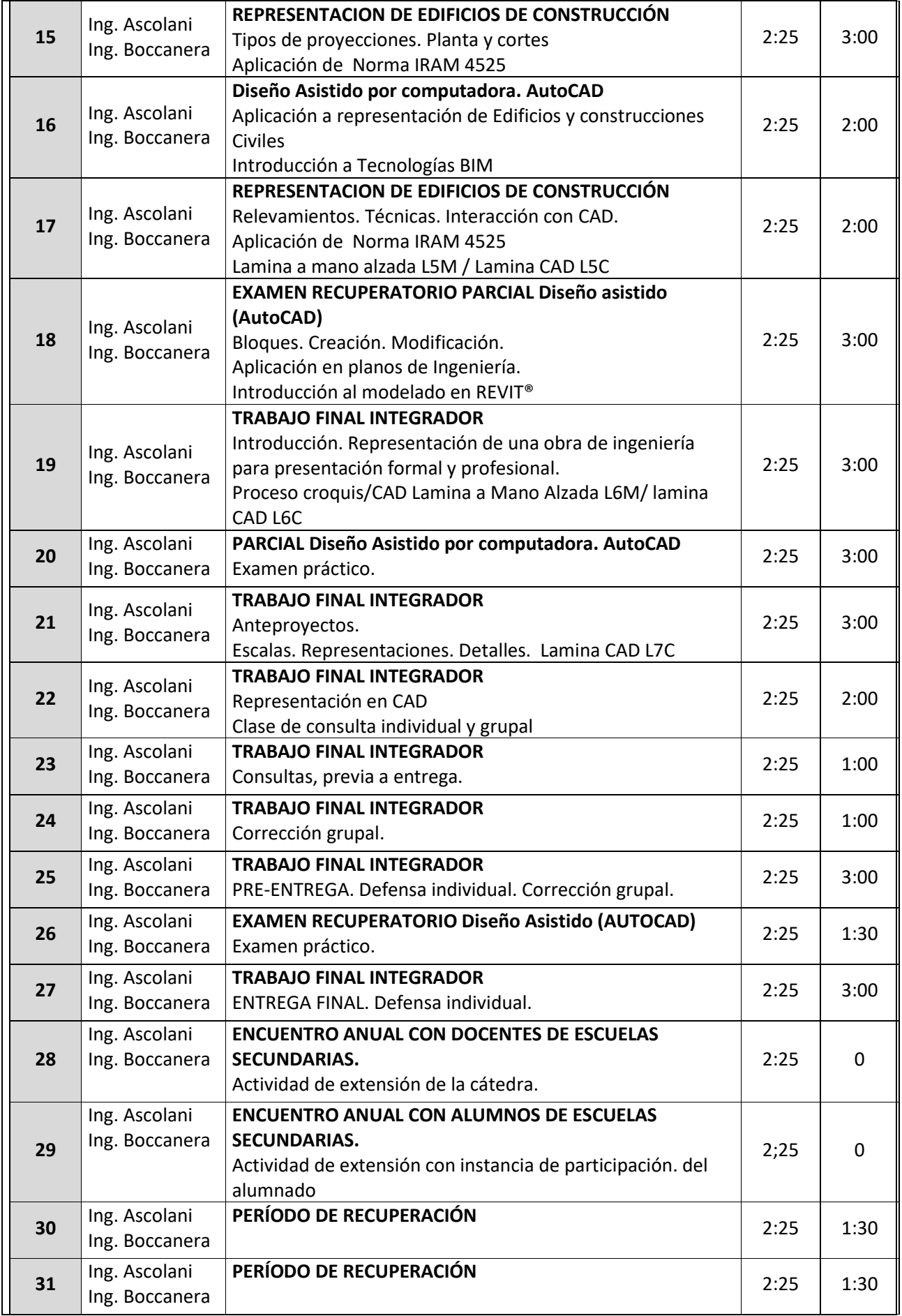

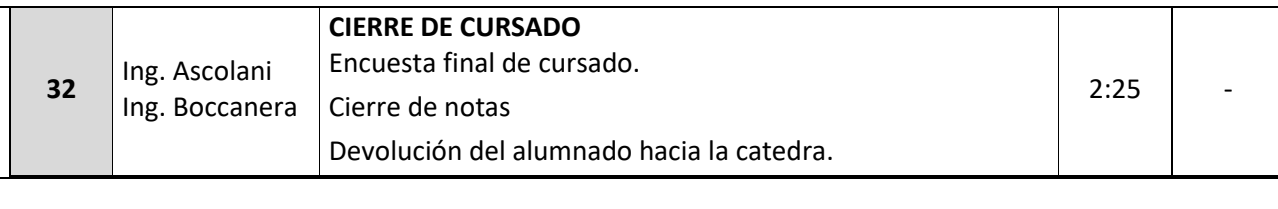

#### **10. Recursos necesarios**

- Aula de características específicas con tableros o bancos aptos para el aprendizaje de técnicas de dibujo tecnológico a mano alzada.
- Espacio virtual (Moodle®)
- Proyector multimedia.
- Licencias de software específico de dibujo asistido por computadora: AutoCAD®
- Pizarrón táctil.
- Licencias de software para BIM: Revit Autodesk ®.
- Computadoras aptas para uso de AutoCAD/Revit, etc.
- Impresora 3D
- Elementos didácticos para enseñanza de métodos de proyección ortogonal.
- Cintas métricas de 5m o 10m.
- Plotter tamaño A1 o A0.
- Elementos didácticos para prácticas de proyecciones ortogonales.
- Herramientas manuales de medición. (Cinta métrica)

#### **11. Función Docencia**

# **11.1 Reuniones de asignatura y área**

Se programarán reuniones de cátedra previas al inicio de las actividades curriculares en pos de coordinar acciones curriculares, acciones académicas y modificaciones a realizar en el cuatrimestre.

Durante el cursado se fomentará el intercambio de opiniones y los medios para establecer si el aprendizaje esperado está ocurriendo, y se coordinarán acciones correctivas de ser necesario.

Al finalizar el cursado, se realizará un balance académico del cuatrimestre, coordinando como mínimo una reunión obligatoria.

Con los directores de Área y de Departamento se prevé coordinar dos reuniones, una al inicio del ciclo lectivo, y la restante al finalizar. De ser necesario, se solicitarán formalmente, reuniones extras durante el transcurso del cuatrimestre.

# **11.2 Orientación de las y los estudiantes**

Para la realización de algunas láminas o trabajos prácticos, se deberán realizar relevamientos de obras existentes para ser representadas gráficamente según las normativas de Dibujo Tecnológico. La coordinación y el lugar se establecerán con 7 días de anticipación y la tarea será supervisada por el plantel docente de la cátedra. Esta tarea, de ser posible (dependiendo del edificio a relevar), se realizará dentro del horario de clase (Clase 17 – Representación de Edificios de construcciones. Relevamientos)

Se procurará coordinar visitas de campo a obras relacionadas con la especialidad donde se puedan observar detalles y planos pertinentes con la temática de la cátedra. Estas visitas, se realizarán fuera del horario de clase, siendo acordado con la clase y de si fuera necesario realizar la actividad en horario curricular, se reprogramarán las clases afectadas.

#### **11.3. Atención de las y los estudiantes**

#### **ACTIVIDADES NO CUMPLIDAS**

Aquellas actividades que no fueran presentadas o cumplidas en los plazos establecidos deberán ser entregadas dentro de los 7 días posteriores a la fecha de entrega prevista en el cronograma. (Fuera de Término).

#### **ACTIVIDADES PREVIAS**

La clase previa al dictado de un tema, el alumnado tendrá disponible todo el contenido, enunciado, teoría, videos, presentaciones, etc., en el Aula Virtual, debidamente identificado para su consulta previa.

#### **ACTIVIDADES POSTERIORES A LA CLASE**

Las láminas que no se terminen en clase deberán completarse fuera del horario curricular. Se establecerán vías de comunicación sincrónicas o asincrónicas dentro del Aula Virtual para realizar consultas del tema en cuestión. De ser necesario, se establecerá un día y horario para realzar una consulta presencial fuera del horario de la cátedra.

#### **ACTIVIDADES DE APRENDIZAJE AUTÓNOMO**

Aquellas actividades que se consideren adecuadas para realizar un aprendizaje autónomo serán coordinadas y publicadas en el Aula Virtual, estableciendo la modalidad de "Aula Invertida", y espacios de consulta fuera del horario de clases, para asegurar que el aprendizaje buscado, ocurra.

#### **PERÍODO DE RECUPERACIÓN**

Durante las últimas cuatro (2) clases del cuatrimestre, se proyecta un período de recuperación para las y los estudiantes que hayan cumplido con todos los requisitos de regularidad previstos en las condiciones de cursado, pero no hayan alcanzado los resultados de aprendizaje esperados, siendo oportunidad para alcanzar la aprobación directa de la asignatura.

#### **12. Proyecto de Investigación en el que participa (si corresponde).**

**Nombre del Proyecto:** "Formación Inicial en Ingenierías y carreras tecnológicas: aprendizaje centrado en el estudiante con competencias y TIC (FRA-FRBB-FRTL)""

**Grupo de Investigación:** UTNIFN7736

**Director:** Omar Cura.

**Tipo de proyecto:** Investigación y desarrollo

**Fecha de Inicio**: 01/01/2020 **Fecha de Finalización**: 31/12/2023

#### **12. 1 Impacto del proyecto de investigación en la cátedra.**

Se participa de este proyecto a través de datos propios y encuestas sobre los que se efectúan análisis

sobre "los actores pedagógicos que influyen como fortalezas o dificultades" del proceso de los

estudiantes y de experiencias centradas en el estudiante generando cambios y mejoras formativas.

#### **13. Información Complementaria función Investigación y Extensión (si corresponde)**

#### **13.1. Lineamientos de Investigación de la cátedra**

No aplica.

**13.2. Lineamientos de Extensión de la cátedra**

**Encuentro con docentes de escuelas secundarias.** Actividad de extensión con docentes de escuelas secundarias donde se promueve un espacio de articulación de los docentes de Dibujo técnico / tecnológico de las escuelas técnicas secundarias de Bahía Blanca y su zona de influencia, con los docentes de Sistemas de Representación de la FRBB.

**13.3. Actividades en las que pueden participar las/os estudiantes**

**Encuentro con alumnos de escuelas secundarias.** Actividad de extensión, complementaria al **Encuentro con docentes de escuelas secundarias,** donde estudiantes de Sistemas de Representación realiza una actividad de intercambio con el alumnado de escuelas técnicas secundarias de Bahía Blanca y su zona de influencia.

**14. Contribución de la asignatura a los Objetivos de Desarrollo Sostenible (ODS - opcional)**

No aplica.